# M1D7: Complete data analysis

- 1. Pre-lab discussion
- 2. Practice statistics exercise
- 3. Analyze PPIase & DSF data

# Important due dates!

- Data summary draft due Mon, Mar 12 at 10 pm
	- Extra office hours Sat, Mar 10 from 10 am 5p in 56-302
	- Standing office hours as scheduled
	- By appointment!
- Mini-presentation due Sat, Mar 17 at 10 pm  $-$  Stay tuned for additional office hours next week
- Blog post due Sun, Mar 18 at 10 pm
	- $-$  Watch for invite email next week

# Overview of Mod1 experiments

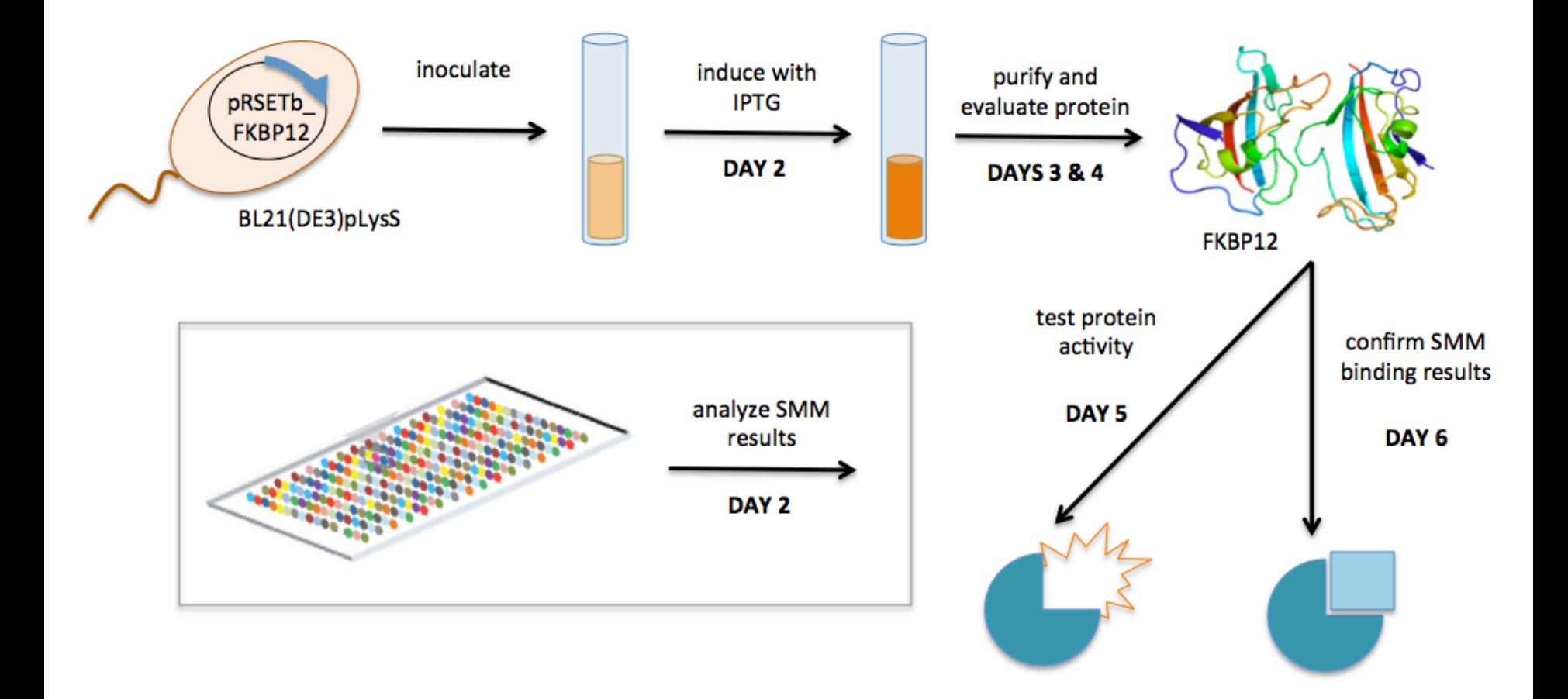

# Confidence intervals show the variance in the data set

• At 95% confidence interval, there is a 95% chance that the true mean is within the defined range

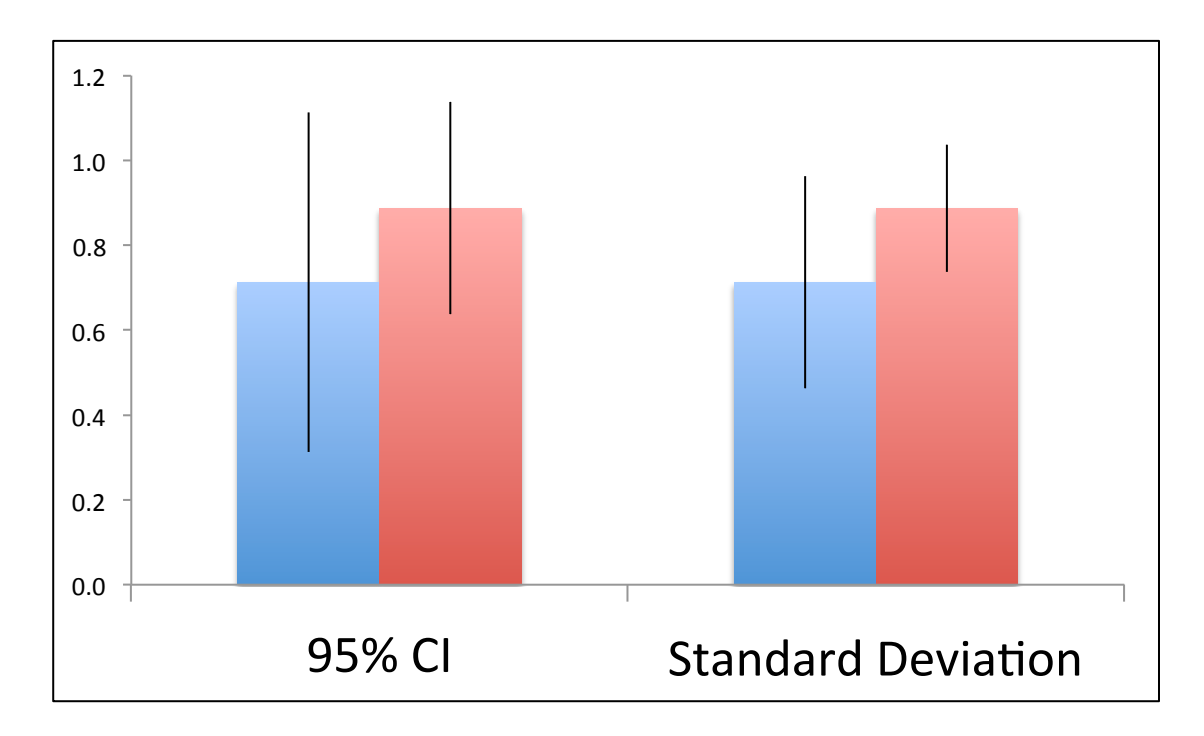

# Student's *t*-test used to determine if populations are significantly different

- Follows *t*-distribution under null hypothesis
- At  $p < 0.05$ , there is less than a 5% chance that populations are the same (or there is a 95% chance that populations are different)
- Examines signal (means):noise (variance) ratio

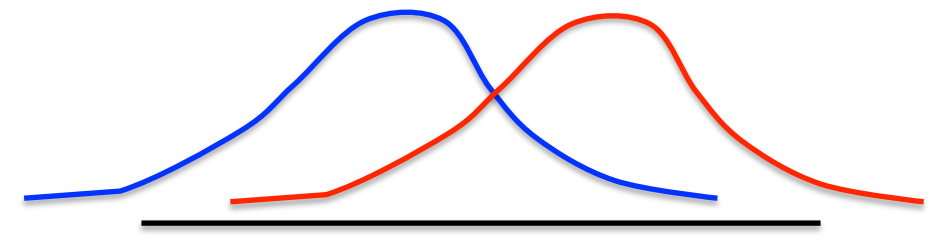

high noise **low** noise

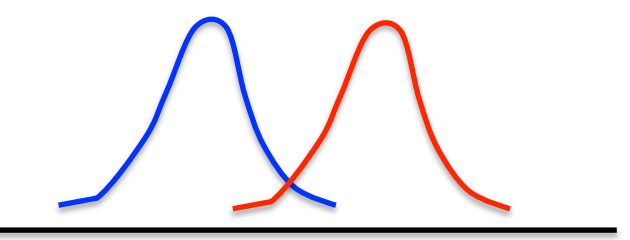

# Calculating Student's t in excel

# *p = TTEST (array1, array2,2,3)*  two-tailed

unequal variance

Can only compare two data sets at a time!

# How will you use statistics in your data analysis?

- Specific activity values calculated from PPIase
- Melting temperatures determined from DSF

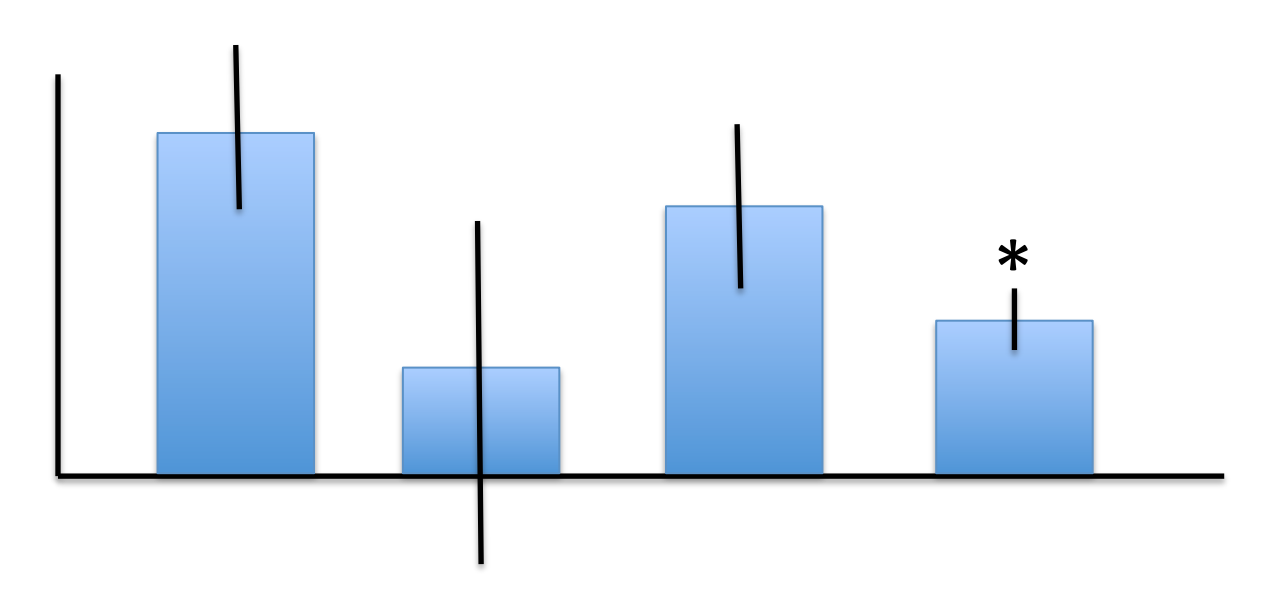

What if the data are not statistically significant?

# What were your *expected* results?

• For the PPIase assay:

• For the DSF assay:

# What were your *actual* results?

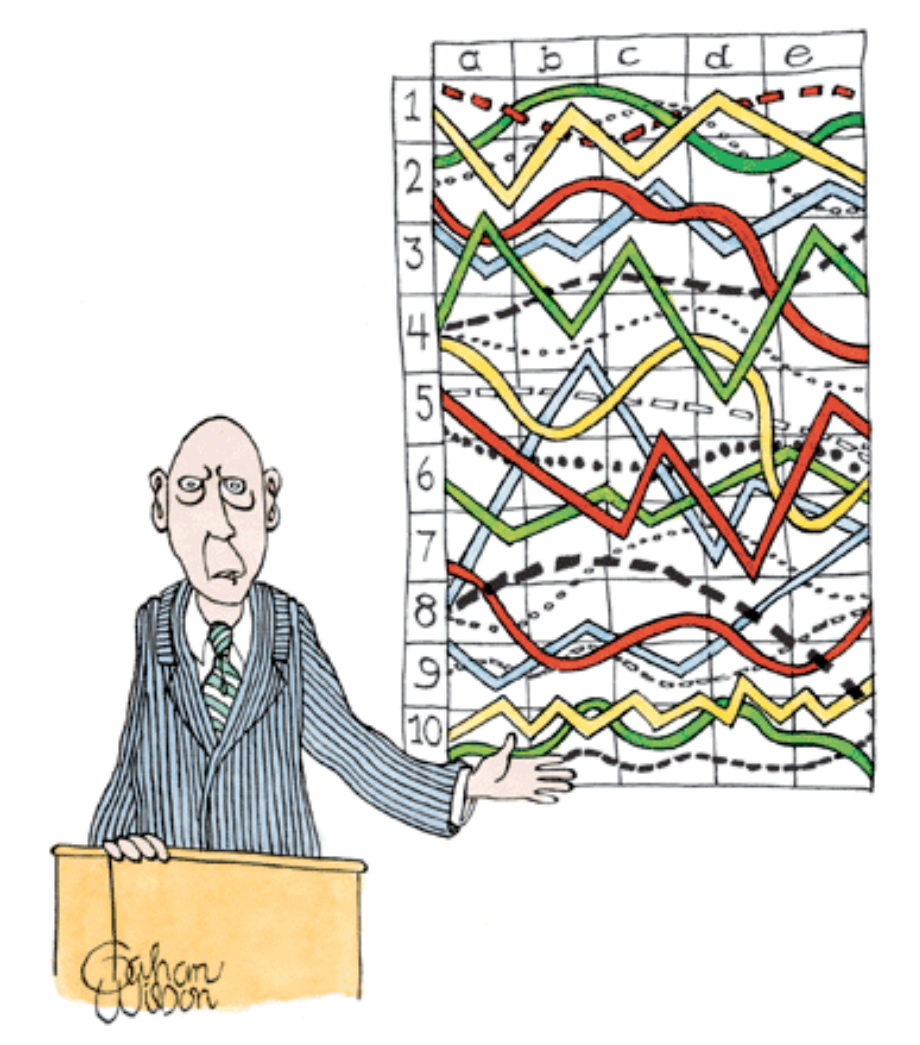

"I'll pause for a moment so you can let this information sink in."

# Pooled class data show 'crossover' for test (Abcam) and control samples

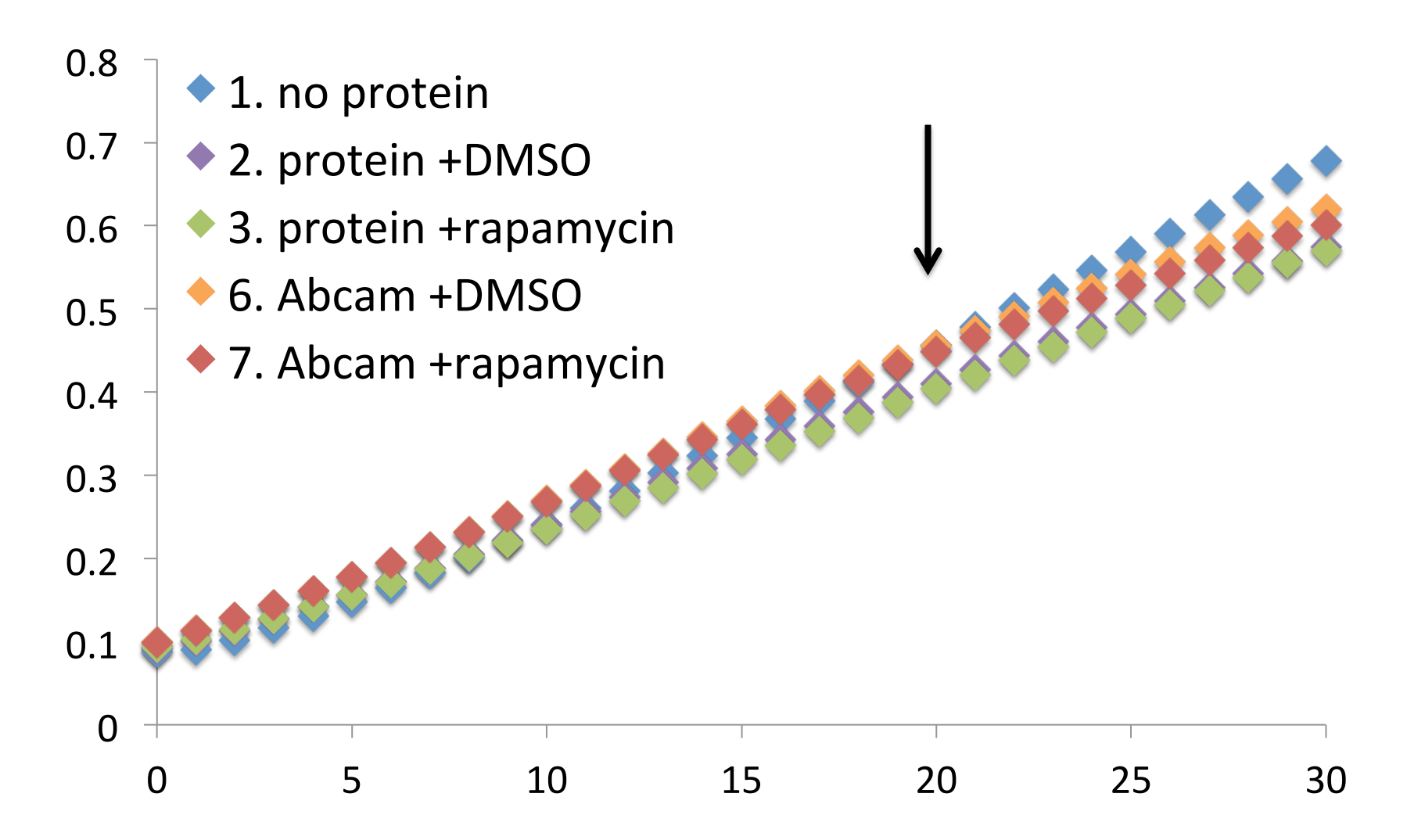

# Let's take a closer look

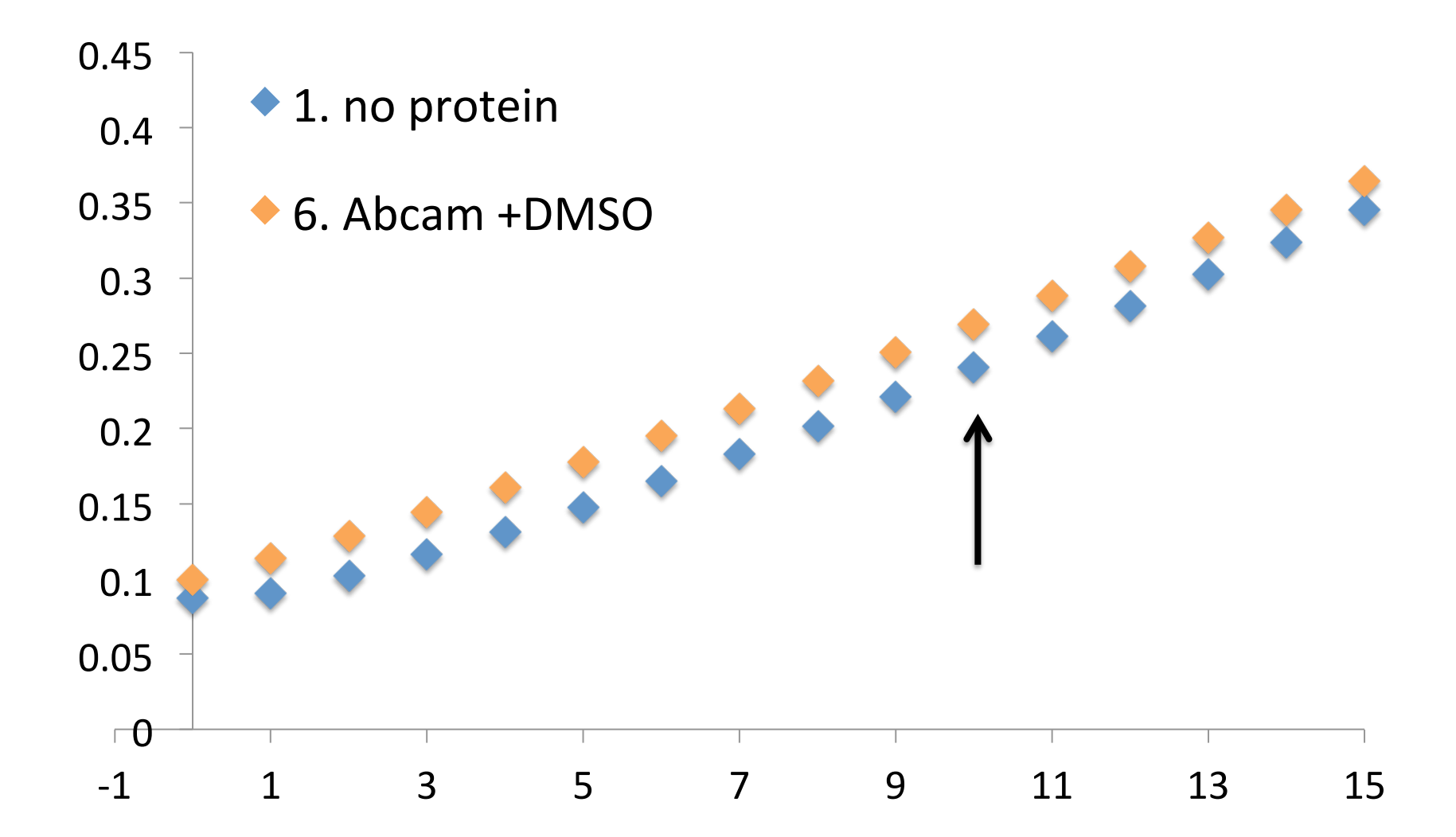

# How will you analyze your PPIase data?

- You will be provided pooled class data  $-$  Plots for 30 min and 15 min timecourse
- Use  $t = 10$  minutes for final timepoint in specific activity calculations
	- $-$  Obtain values from pooled data for Conditions #1,  $#2, #3, #6, and #7$
	- $-$  Should still report your individual data!
- Compare your +ligand data to pooled data

#### DSF assay controls look great!

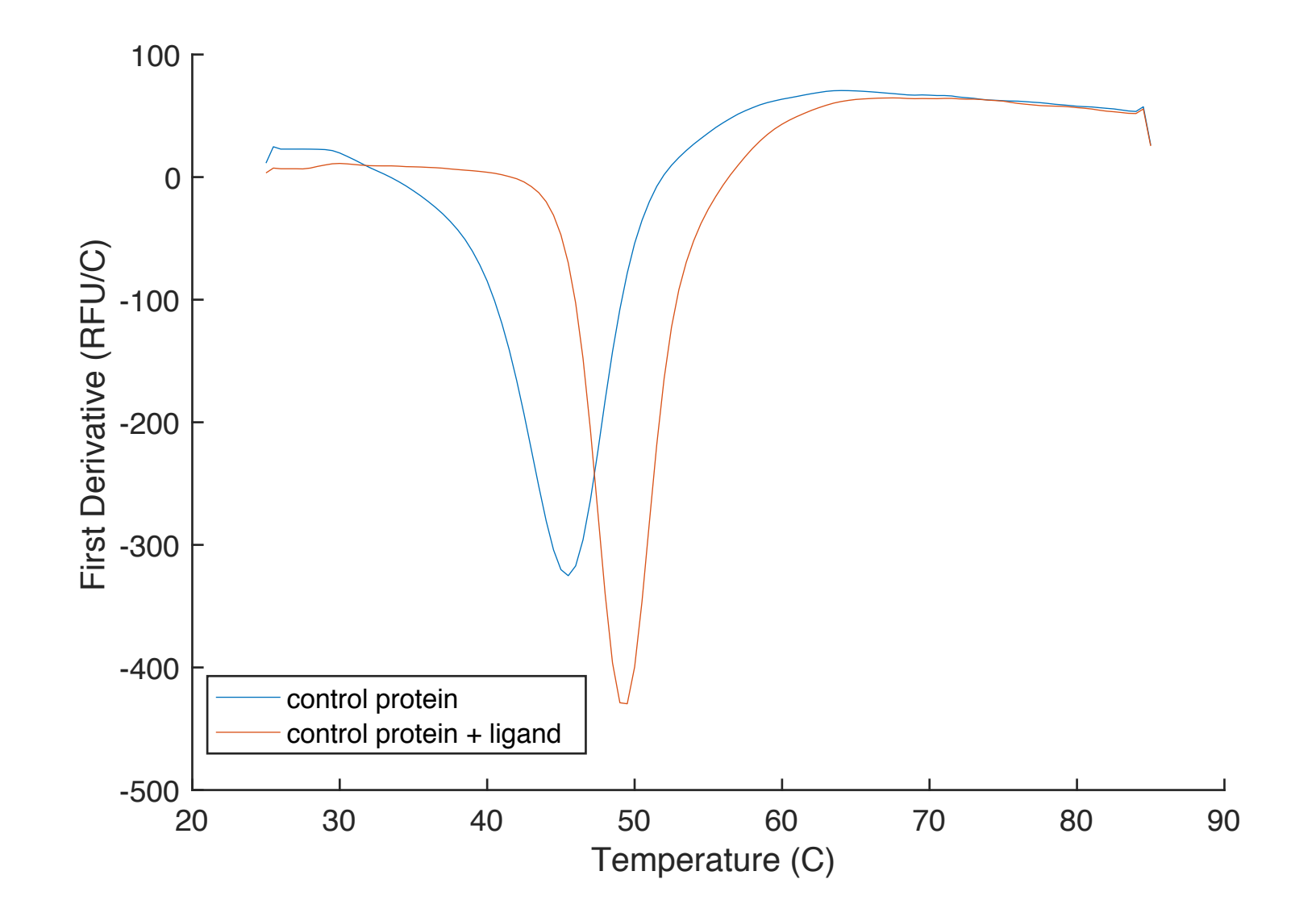

#### Now, let's look at your data

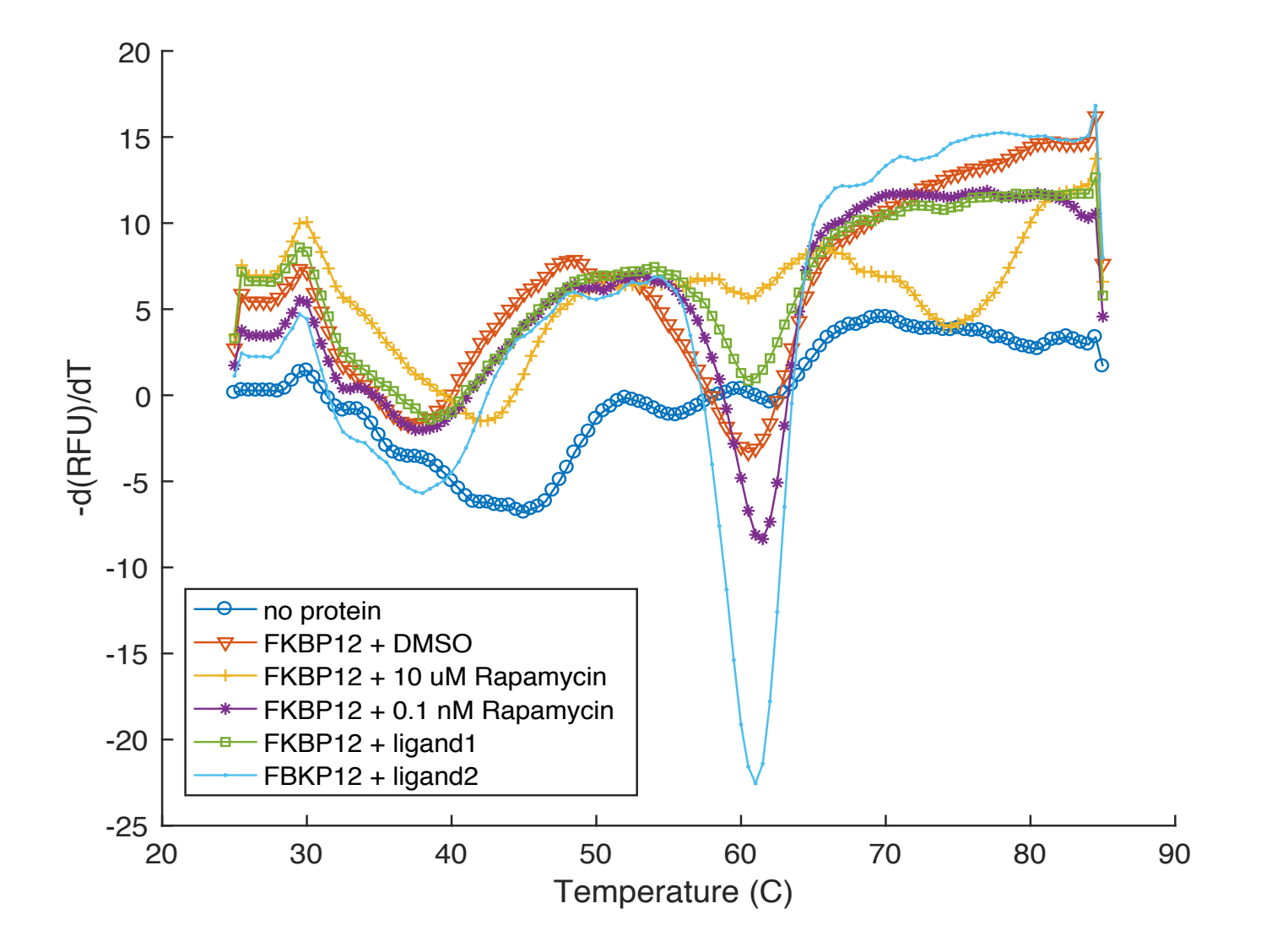

#### Define  $T_m$  using peak at highest temperature

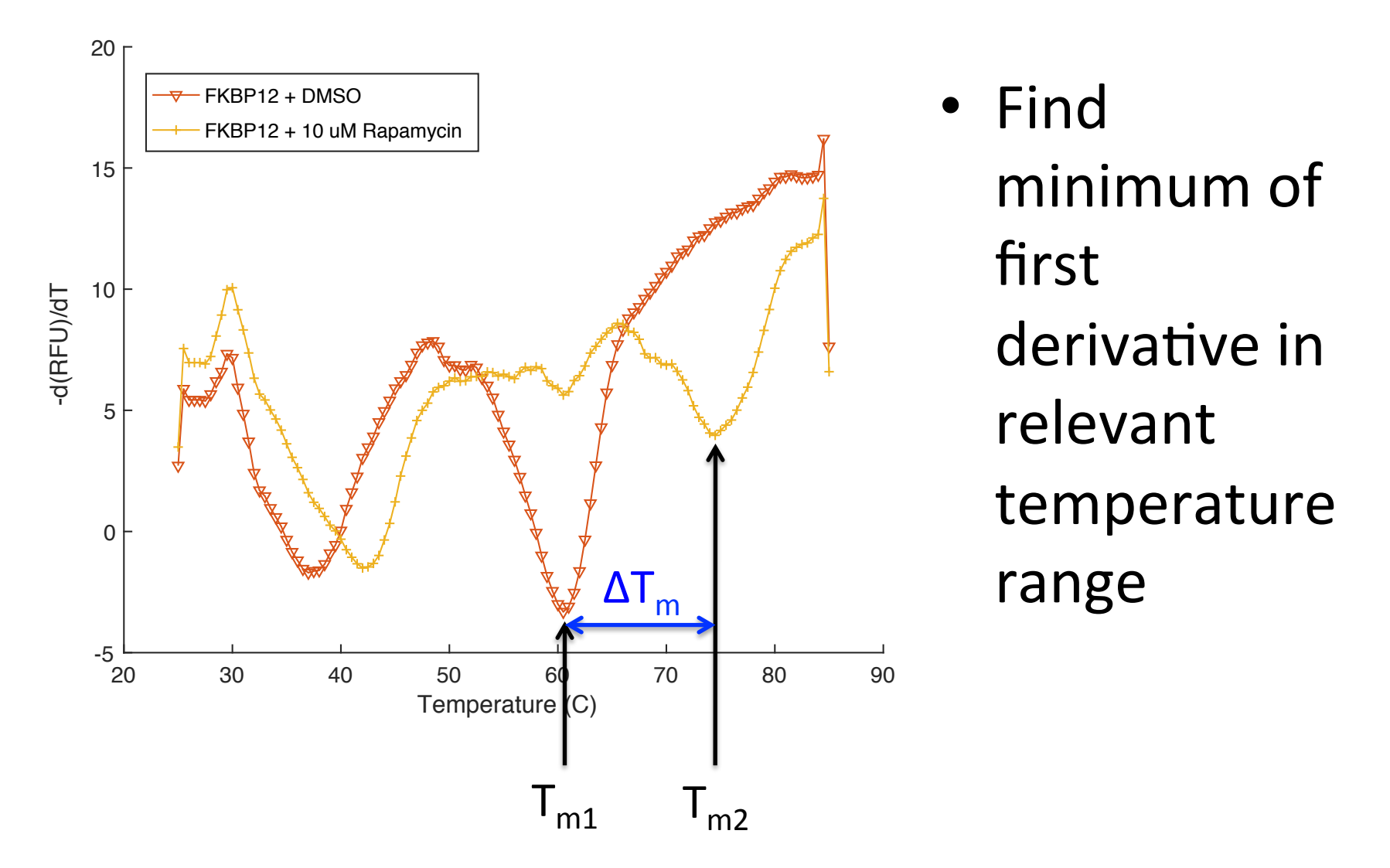

#### Additionally, calculate the apparent Kd for DSF data analysis

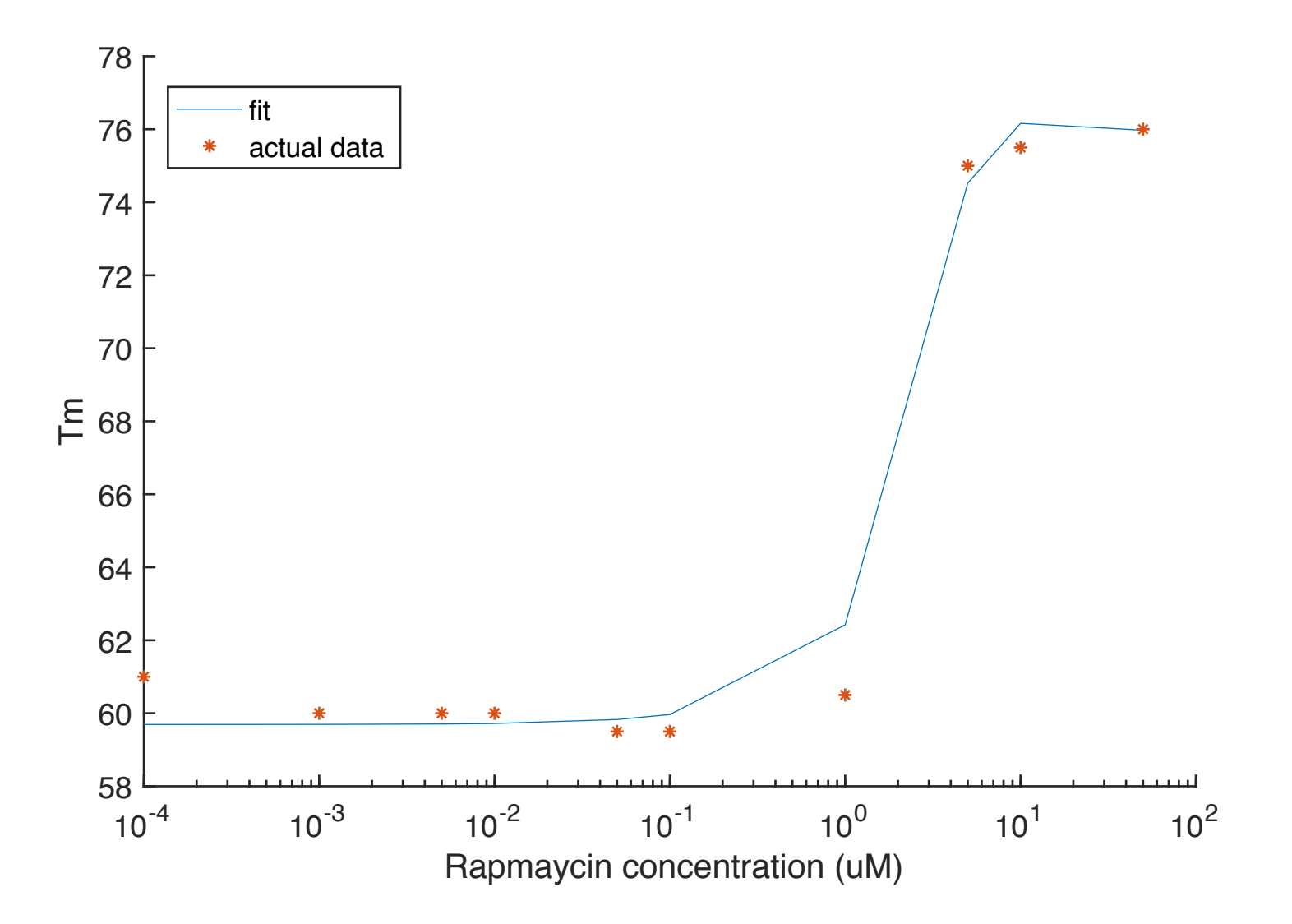

# How will you analyze your DSF data?

- Complete by-eye determination of  $T_m$  from plot of first derivatives
- Additional rapamycin concentrations used to calculate apparent  $K_d$ 
	- You will be provided pooled class data
	- Use fit in MATLAB script to back-out value
	- $-$  If that fails, use your eyeballs

# Be sure to post your data to the wiki!

- For the PPIase assay:
	- Single plot with all curves
	- $-$  Specific activity calculations
- For the DSF assay:
	- Single plot with all first derivative curves
	- Tm values
- Should be uploaded by 10 pm tonight!

Be sure all information is clearly labeled in excel spreadsheet 

# Notes on your Data summary

- Required to use class data
	- PPIase: pooled data AND comparison(s)
	- $-$  DSF: pooled  $K_d$  data AND comparison(s)
- Completed with your partner
	- $-$  Use individual assignments to generate a 'polished' draft
- Follow the format guidelines on the wiki  $-$  Review the example 'data' slide
- Redundancy serves a purpose!

# Today in lab... • Data analysis

#### For next time...

- Read Mod 2 overview and M2D1 introduction
- Prepare for in-class journal article discussion
	- Everyone expected to participate!

#### Lastly, some notes on previous homework

- Results slide draft (figure, title, caption, text)
	- Use specific nouns: protein vs FKBP12
	- $-$  Describe all data represented in the figure and specifically reference in the text
- Mini-presentation outline
	- Include your hypothesis
	- Be mindful of time limit and focus on key experiments